## Introdução à Ciência da Computação

### Tópicos Preliminares em Programação

Prof. Ricardo J. G. B. Campello

## **Créditos**

Exceto por adaptações e complementos menores, o material a seguir é composto de slides gentilmente cedidos por:

Prof. Rudinei Goularte

# Sumário

- 1. Algoritmos, instruções, dados e informações
- 2. Tipos de dados
- П 3. Constantes
- 4. Variáveis
- 5. Comentários
- 6. Expressões aritméticas
- 7. Expressões lógicas
- 8. Atribuição
- 9. Comandos de entrada e saída
- Exercícios

## Algoritmos, Instruções, Dados e Informações

- Um algoritmo computacional deve ser uma sequência de instruções manipulando dados
	- **Instruções**: comandos que definem integralmente uma operação a ser executada. Determinam a forma pela qual os dados devem ser tratados
	- **Dados**: elementos conhecidos de um problema. Podem ser recolhidos / fornecidos por diversos meios e serão processados pelo computador através das instruções
	- **Informação:** Um conjunto **estruturado** de dados, com significado associado (semântica)

### Algoritmos, Instruções, Dados e Informações

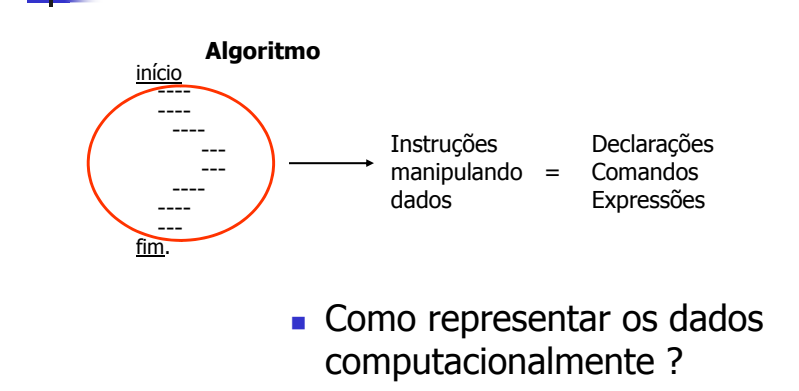

■ Como representar os dados computacionalmente ?

## Tipos de Dados

- Os dados são representados através de constantes e variáveis, as quais possuem um tipo de dado associado
- **Dizemos que uma determinada** constante ou variável é de um determinado **tipo**

# Tipos de Dados

#### **Definição**:

- Tipos de dados podem ser vistos como métodos para interpretar o conteúdo da memória do computador
- Um tipo de dado especifica:
	- A quantidade de bytes que deve ser reservada para uma constante ou variável
	- Como o dado representado por esses bytes deve ser interpretado (o que significa a respectiva cadeia de bits)
- Exemplo: número inteiro, caractere, ...

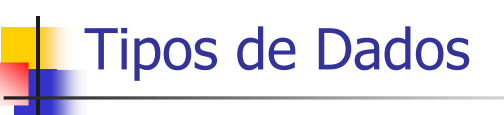

- As linguagens de programação conseguem manipular um conjunto de tipos de dados
- Dentre eles, os **tipos primitivos** de dados são classificados em dados numéricos, literais e lógicos

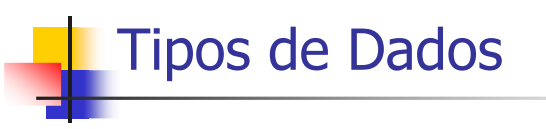

- **Dados numéricos**: podem ser basicamente de dois tipos
	- **Inteiros**: não possuem partes decimais
		- Exemplos: 27; 3; 456
	- **Reais**: possuem partes decimais
		- Exemplos: 213,53 e 8,5

# Tipos de Dados

- **Dados literais**: Podem ser formados por dígitos, letras e símbolos especiais. Podem ser de 2 tipos
	- **Caractere**: símbolo alfanumérico ou especial
		- alfabético (A...Z, a...z)
		- numérico (0 a 9),
		- **e** especial  $(*, +, %, #, @, ', ...)$
		- Exemplos: "a", "!", "9"
	- **String**: seqüência de caracteres
		- Exemplos: "aula", "987", "%dklsj45\*&655lsl"

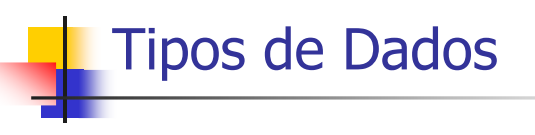

- **Dados lógicos**: representam dois estados lógicos (0 ou 1, verdadeiro ou falso)
	- **-** Também conhecido como tipo <mark>booleano</mark>

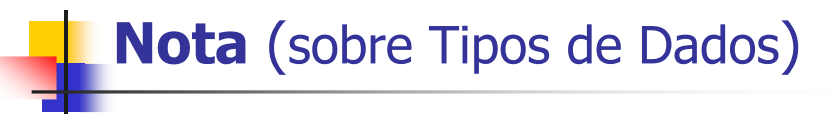

- Em nossos algoritmos, usaremos 4 tipos de dados básicos:
	- **inteiro**: -5; 218; etc.
	- **real**: 4,5; -3,659; 0,82; etc.
	- **caractere**: "a"; "123"; "ABcdE"; etc.
		- Não distinguiremos, por ora, **caractere** de **string**
	- **lógico**: verdadeiro (V) e falso (F)

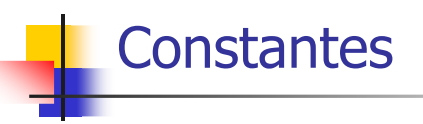

- Um dado é **constante** quando não pode ser modificado
	- Seu valor permanece inalterado do início ao fim da execução do algoritmo
- Exemplos:
	- constante numérica: 3,141592
	- constante literal: "USP"

## Variáveis

#### **Variável**

- Matematicamente
	- uma representação simbólica do valor (possivelmentedesconhecido) de uma dada grandeza
- **Computacionalmente** 
	- corresponde a um endereço de memória, cujo **conteúdopode variar** ao longo da execução do programa
	- Embora possa assumir vários valores, pode-se armazenar somente um de cada vez
	- Pode ser de qualquer tipo (de dado)

## Variáveis

#### L **Identificadores**

- **I** Identificam uma variável
- Substituem endereços de memória
- Toda variável possui um identificador
- Um identificador é formado por um ou mais caracteres alfanuméricos (exceção "\_"), sendo que o primeiro caractere deve, obrigatoriamente, ser uma letra
- Exemplos:
	- identificadores **válidos**: nota, a, x, w, X25, X\_1, ...
	- identificadores **não válidos**: 5B, X–Y, E(13), A&B, A e B, ...

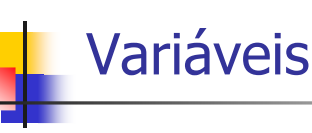

- Declaração de variáveis
	- A declaração indica ao compilador o quanto de memória deve ser reservada para uma determinada variável
	- Só podem armazenar valores de um tipo
	- Tipo de dado define, então, o conjunto de valores que uma variável pode assumir

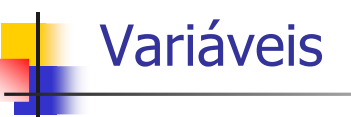

Forma geral de declaração

#### **tipo**: **identificador**(**es**);

- Quando houver mais de uma variável do mesmo tipo, os identificadores são separados por vírgula (lista de identificadores)
- Exemplos:**inteiro**: numero;

**real**: x, y, z;

## ■ Exercício Declare variáveis para os seguintes dados sobre uma pessoa:VariáveisNome

- Altura
- Idade
- ∎ Peso
- Se a pessoa é fumante ou não

## **Comentários**

- ш É um texto explicativo delimitado por algum símbolo
- ш Usaremos o símbolo **//**
- Facilita o entendimento do algoritmo / programaш
- ш Exemplo:

...

início // início do algoritmo // declaração de variáveis**real**: MF; // média final do aluno

#### fim. // fim do algoritmo

 Não tem influência no processamento dos dados (é desprezado pelo compilador / interpretador)

## Expressões Aritméticas

- Operações cujos **operadores** são **aritméticos** e cujos **operandos** são constantes ou variáveis do tipo numérico (ou ainda outras expressões aritméticas)
- Operadores aritméticos:
	- Adição (**+**): 2 + 3, X + Y
	- Subtração ( **–** ): 6 9, a <sup>b</sup>
	- Multiplicação ( **\*** ): 2 \* 4, xis \* pi
	- Divisão ( **/** ): x / 3
	- Potenciação (**pot**): pot(2, 3) = 8
	- Radiciação (**rad**): rad(9) = 3.
	- **Mod**: resto da divisão inteira: 9 mod 4 = 1, 27 mod 5 = 2
	- **Div**: quociente da divisão inteira: 9 div 4 = 2, 27 div 5 = 5

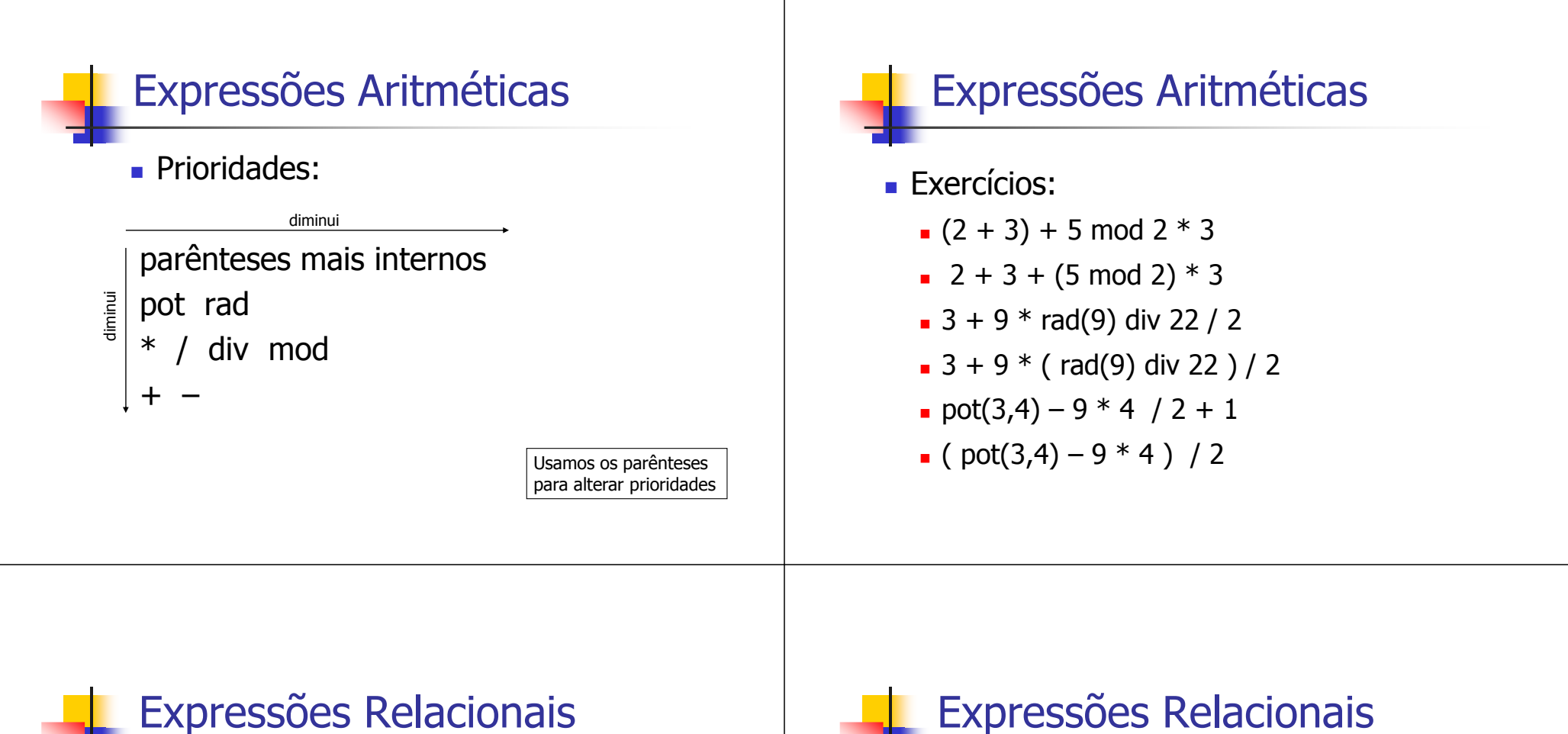

- São expressões cujos **operadores** são **relacionais** <sup>e</sup> cujos **operandos** são constantes, variáveis ou outras expressões (aritméticas, relacionais ou lógicas)
- Operadores relacionais:
	- $=$  (igual a),  $\lt$  > (diferente de)
	- $\bullet$  < (menor que), > (maior que)
	- $\bullet$   $\leq$  = (menor ou igual a),  $\geq$  = (maior ou igual a)
- Uma expressão relacional é também denominada relação
- O resultado de uma relação é sempre um valor **lógico**
	- Exemplo de relação cujo valor é falso:  $(2 * 4)$  <>  $(24 / 3)$

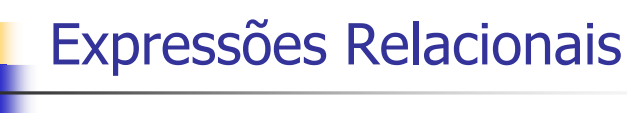

- Exemplos e Resultados:
	- 5 <> 5 (falso)
	- $(2 * 4) = (24 / 3)$  (verdadeiro)
	- (15 mod 4) < (19 mod 6) (falso)
	- $(3 * 5 \text{ div } 4) \leq (pot(3, 2) / 0.5)$  (verdadeiro)
	- **a**  $a > = b$  (resultado depende dos valores de a e b)

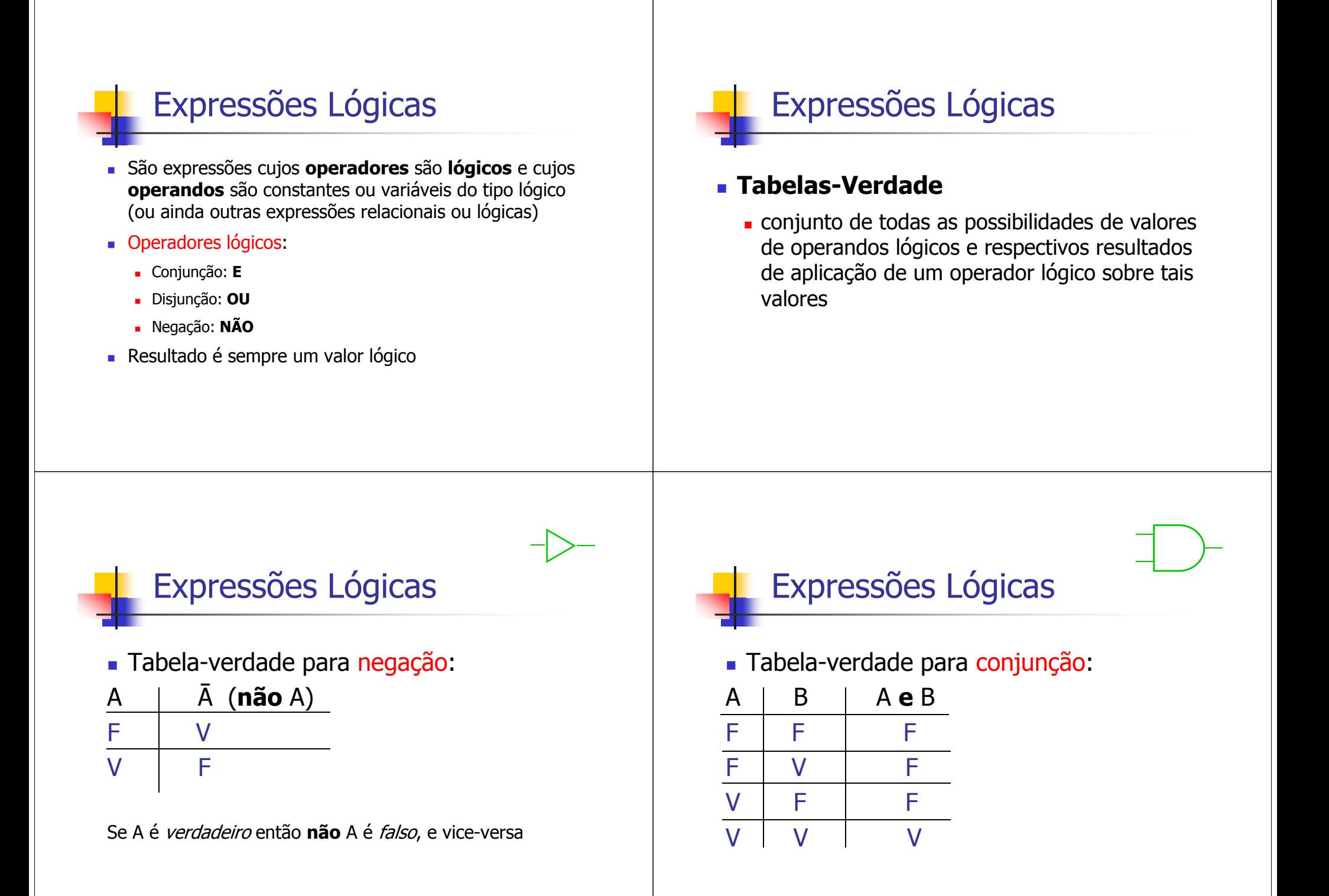

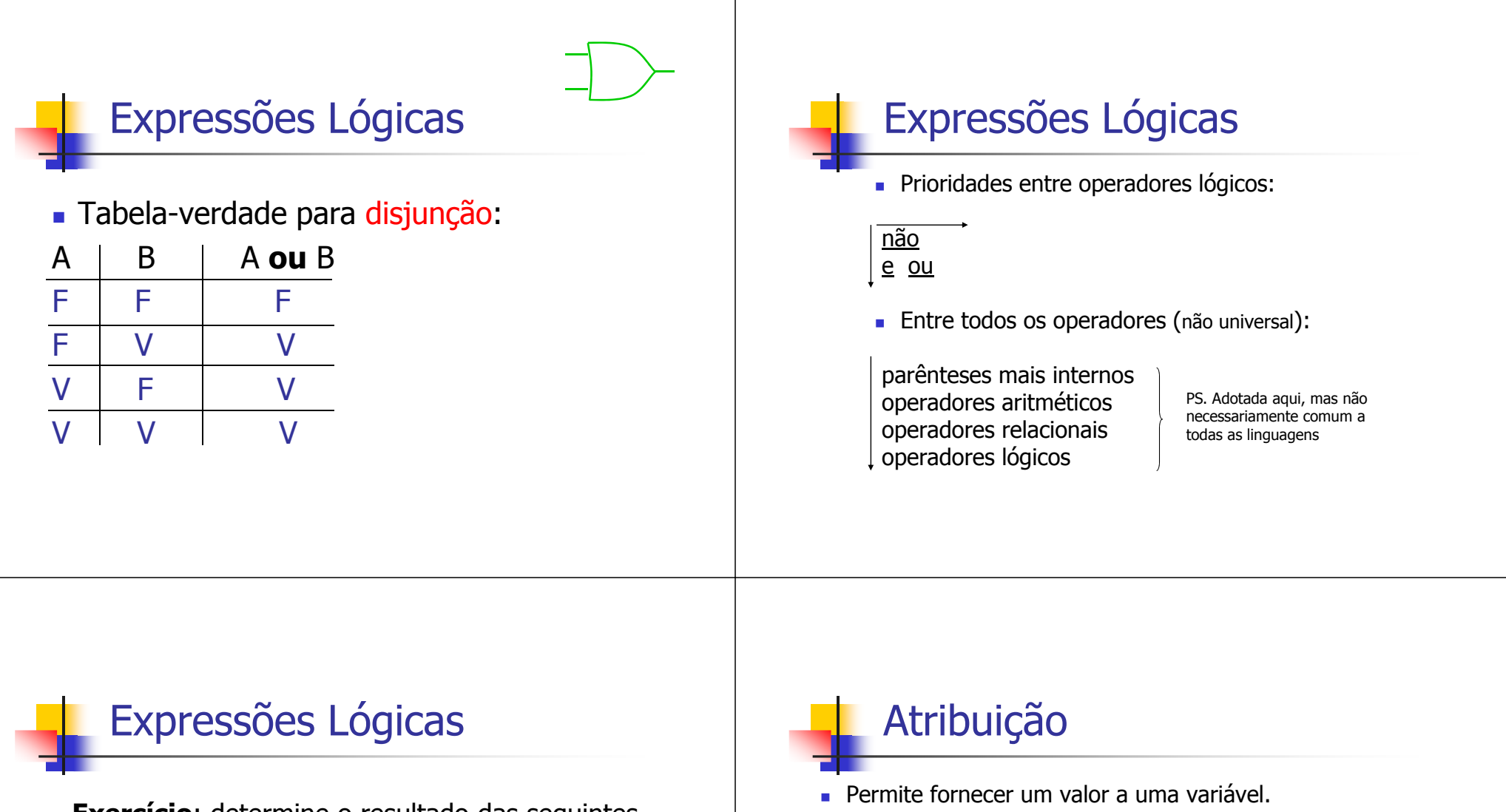

- **Exercício**: determine o resultado das seguintes expressões lógicas, assumindo que os valores das variáveis envolvidas são A = falso; B = 7; C = 3,5  $P = 2$ :
	- a)  $B = D * C \underline{e}$  (A <u>ou</u> verdadeiro)
	- **b**)  $B > D$  <u>ou</u>  $B = \text{pot}(D, D)$
	- c) A <u>e</u> B div D >= C <u>ou não</u> D >= C
- variável <sup>←</sup> valor
	- Valor pode ser um valor constante, uma variável ou o resultado de uma expressão
- O tipo do dado a ser atribuído deve ser compatível com o tipo da variável
- Exemplo:

**lógico**: a, b;**inteiro**: B;b ← verdadeiro;<br>a ← b;<br>n B ← 8 + 13 div 5;  $b \leftarrow 5 = 3$ ; // a relação devolve um valor lógico!

## Atribuição

- П Permite fornecer um valor a uma variável.
	- г ■ variável ← valor<br>Valer pede ser u
	- Valor pode ser um valor constante, uma variável ou o resultado de uma expressão
- O tipo do dado a ser atribuído deve ser compatível com o tipo da variável
- Exemplo:

#### **inteiro**: B;

B ← 5 = 3; // **errado!**

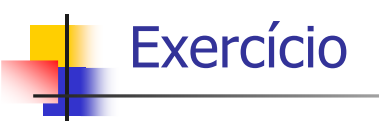

 Faça um algoritmo que declare três variáveis inteiras. Atribua valores a duas delas e realize a soma dessas atribuindo o resultado à terceira variável

#### ExercícioIndique os erros nas seguintes expressões:**lógico**: A; **real**: B, C; **inteiro**: D;D ← verdadeiro;<br>2 ← B 2 ← B; C ← B + A<br>C + 1 · \_ B C + 1 ← <sup>B</sup> C <u>e</u> B ← pot(3,4)/4<br>D ∞ pot(3,4)/4 D ← pot(3,4)/4<br>C ← B <del>=</del> C C ← B = C  $\frac{B \leftarrow 4 \text{ div } 3 / 2}{\sqrt{2}}$

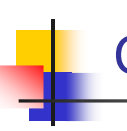

### Comandos de Entrada e Saída

- São comandos que permitem a interação do usuário com o programa via os dispositivos de entrada e saída (E/S ou I/O) do computador
- Comando genérico de entrada
	- **leia**
- Comando genérico de saída
	- **escreva**
- **De dispositivos padrão, denominados de console,** são o teclado (entrada) e o monitor (saída)

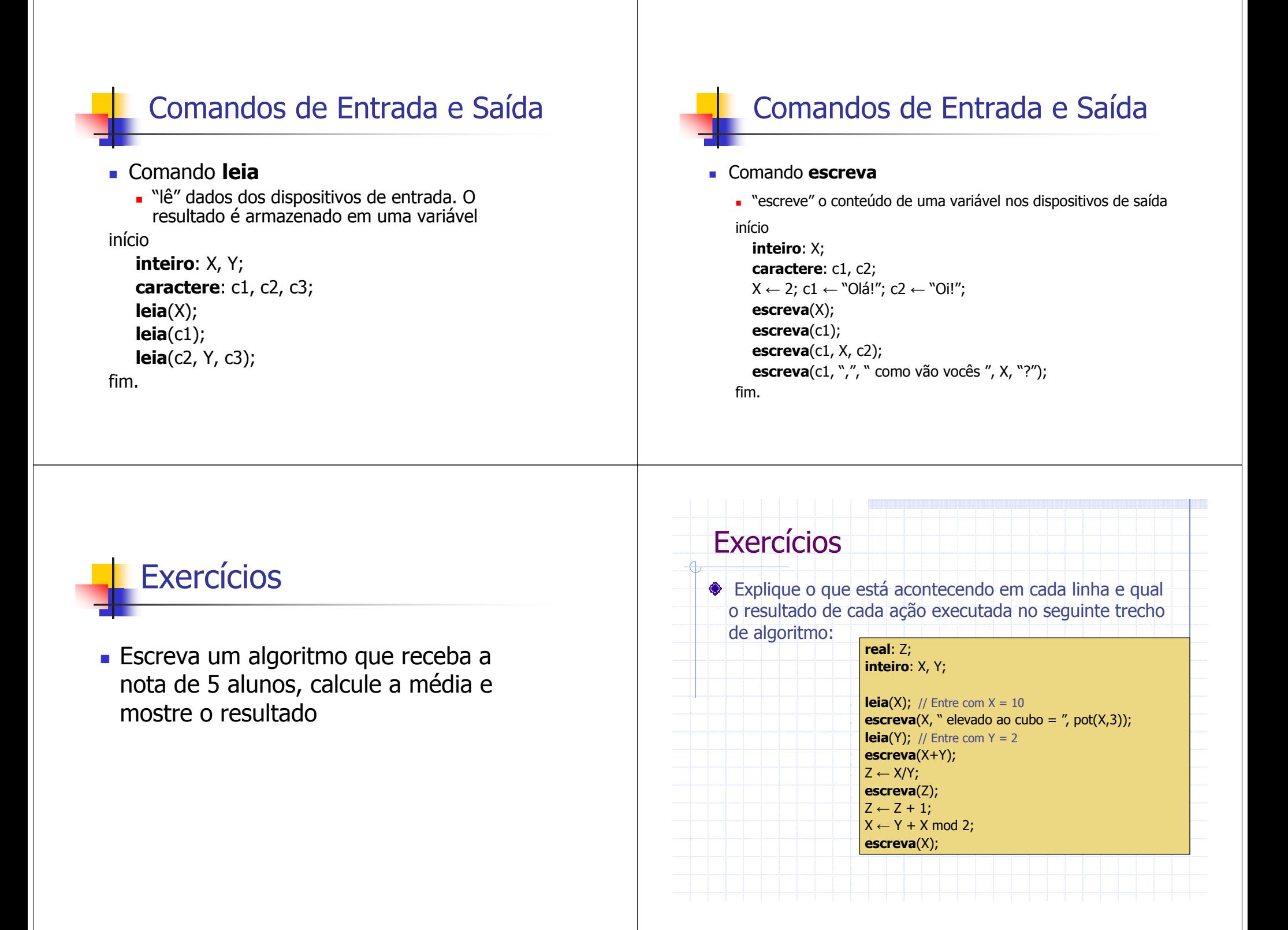

## **Exercícios**

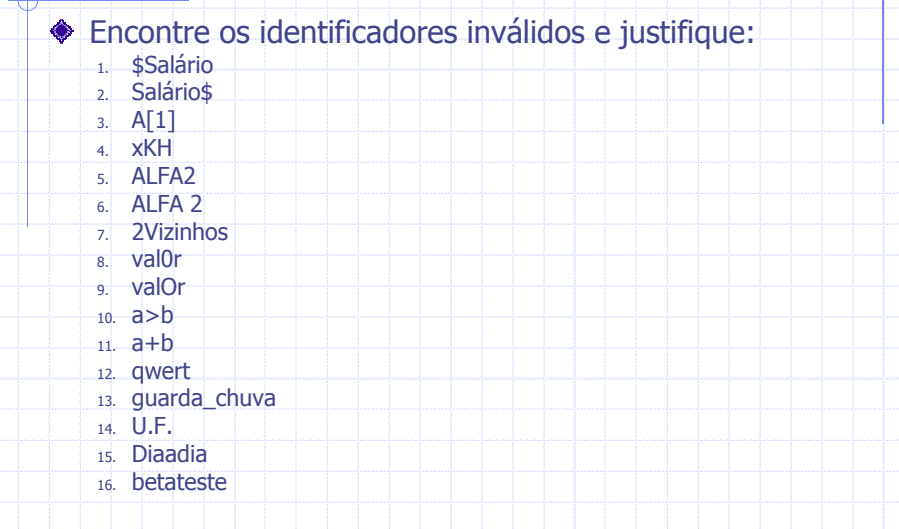

## **Exercícios**

- Declare variáveis para:
	- Nome fantasia do refrigerante
	- Número de garrafas
		- Volume em litros
		- Lote aprovado ou não no controle de qualidade

### Exercícios

- $\triangleleft$  Calcule o resultado das expressões, sabendo que X = 2,  $Y = 5 e Z = 10$ :
	- п  $X = 5*3+15 \text{mod } 5+8-1*20 \text{div } 15$
	- $Y = Y + 1$
	- $Y+1 = Y$
	- $\blacksquare$  Z = pot(5,2)-rad(125)\*0/540-10div2
	- não Y\*7div2 <= 47-pot(2,3)mod3 e rad(13-4)-3\*2 > Z
	- X>Y <u>e</u> Y<Z <u>ou</u> X<Y <u>e</u> Y>Z <u>ou</u> X=Y <u>e</u> Y=Z

### **Exercícios**

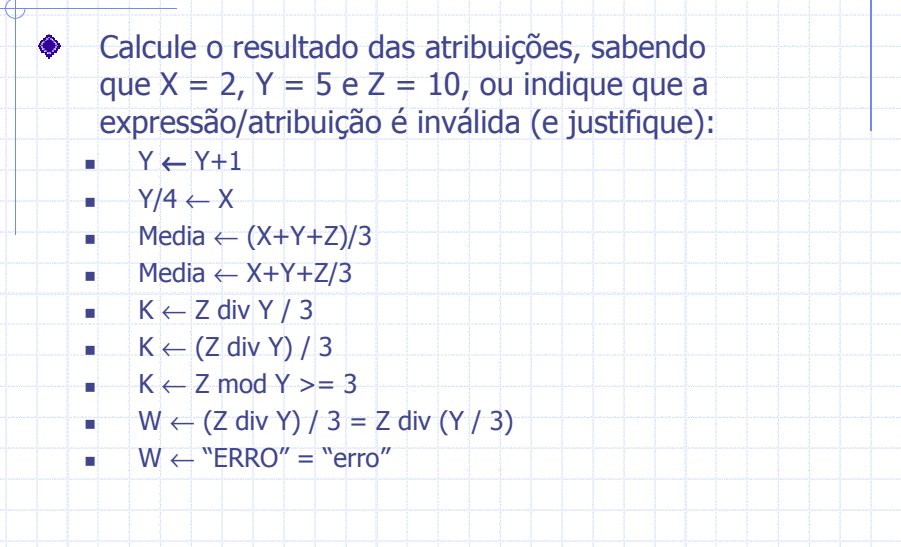

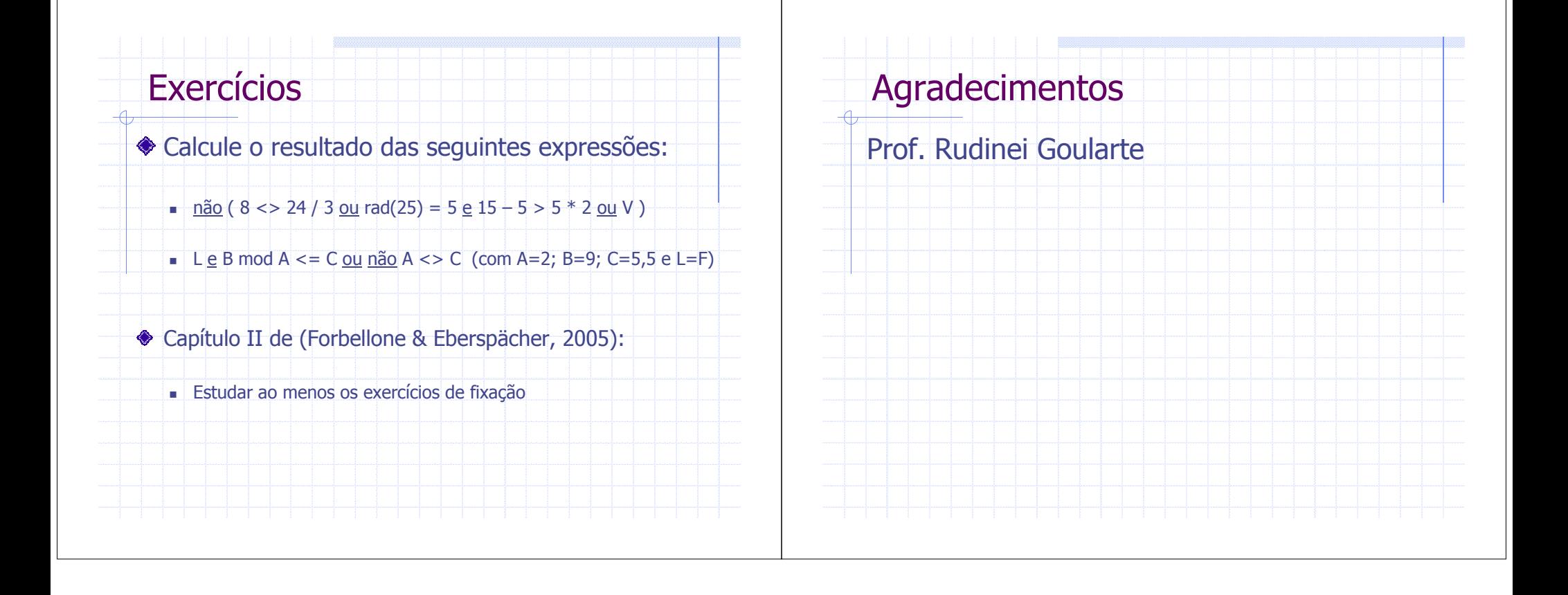